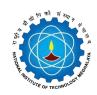

## National Institute of Technology Meghalaya

An Institute of National Importance

CURRICULUM

|                                                   | ogramme                                                                                                    | e Ba                                                                                                    | achelor of                                                                                                    | Technol                                                                                                    | ogy in Co                                                                                                    | omputer                                                                                                    | Science                                                                                                    | and Enginee                                                                                                    | ering                                                                                                    |                                                                                                    |                                                                                       |                                                                                                    | Year of Re                                                                | gulation                     |                      | 201       | 9-20                  |
|---------------------------------------------------|----------------------------------------------------------------------------------------------------|----------------------------------------------------------------------------------------------------|----------------------------------------------------------------------------------------------------|----------------------------------------------------------------------------------------------------|----------------------------------------------------------------------------------------------------|----------------------------------------------------------------------------------------------------|----------------------------------------------------------------------------------------------------|----------------------------------------------------------------------------------------------------|----------------------------------------------------------------------------------------------------|----------------------------------------------------------------------------------------------------|---------------------------------------------------------------------------------------|----------------------------------------------------------------------------------------------------|---------------------------------------------------------------------------|------------------------------|----------------------|-----------|-----------------------|
| De                                                | epartment                                                                                                    | Computer Science and Engineering                                                                                                    |                                                                                                    |                                                                                                    |                                                                                                    |                                                                                                    |                                                                                                    |                                                                                                    |                                                                                                    | Semester                                                                                                    |                                                                                       |                                                                                                    |                                                                           | IV                           |                      |           |                       |
| Cour                                              | raa Cada                                                                                                    |                                                                                                    | Course Name                                                                                                    |                                                                                                    |                                                                                                    |                                                                                                    |                                                                                                    |                                                                                                    |                                                                                                    |                                                                                                    | Credit Structure Marks Distribution                                                   |                                                                                                    |                                                                           |                              |                      | n         |                       |
| Course Code                                       |                                                                                                    |                                                                                                    |                                                                                                    |                                                                                                    |                                                                                                    |                                                                                                    |                                                                                                    |                                                                                                    | L                                                                                                    | -                                                                                                    | Т Р                                                                                   | С                                                                                                    | INT                                                                       | MID                          | END                  | Tota      |                       |
| CS224                                             |                                                                                                    |                                                                                                    | GUI Design and Programming                                                                                                    |                                                                                                    |                                                                                                    |                                                                                                    |                                                                                                    |                                                                                                    |                                                                                                    | 3                                                                                                    | -                                                                                     | 0 0                                                                                                    | 3                                                                         | 50                           | 50                   | 100       | 200                   |
|                                                   |                                                                                                    | To introduce GUI programming in Java, egronomic and<br>usability principles of GUI design.                                                                                                    |                                                                                                    |                                                                                                    |                                                                                                    |                                                                                                    |                                                                                                    |                                                                                                    | CO1                                                                                                    | Able to explain fundamental concepts of GUI design and GUI design f in Java.                                                                                                    |                                                                                       |                                                                                                    |                                                                           |                              |                      |           |                       |
| Course<br>Objectives                              |                                                                                                    | To trai                                                                                                    | in the stude                                                                                                    | nts in usin                                                                                                    | g Java AW                                                                                                    | T and Swir                                                                                                    | ng GUI                                                                                                    |                                                                                                    | CO2                                                                                                    | Able to use many Java GUI containers and components.                                                                                                    |                                                                                       |                                                                                                    |                                                                           |                              |                      |           |                       |
|                                                   |                                                                                                    | To train the students in event handling in GUI applications.                                                                                                    |                                                                                                    |                                                                                                    |                                                                                                    |                                                                                                    |                                                                                                    | Course<br>Outcomes                                                                                                    | CO3                                                                                                    | Able to do programming in Java for event handling.                                                                                                    |                                                                                       |                                                                                                    |                                                                           |                              |                      |           |                       |
|                                                   |                                                                                                    | To train in using different GUI layouts, look and feel, graphics and images in GUIs.                                                                                                    |                                                                                                    |                                                                                                    |                                                                                                    |                                                                                                    |                                                                                                    |                                                                                                    | CO4                                                                                                    | Able to use different GUI layouts, look and feel, graphics and images in GUIs<br>Able to do error and exception handling for GUI programming and use some<br>advanced GUI components/ widgets. |                                                                                       |                                                                                                    |                                                                           |                              |                      |           | s in GUI              |
|                                                   |                                                                                                    | <u></u>                                                                                                    |                                                                                                    |                                                                                                    |                                                                                                    |                                                                                                    | CO5                                                                                                    |                                                                                                    |                                                                                                    |                                                                                                    |                                                                                       |                                                                                                    |                                                                           |                              |                      |           |                       |
|                                                   |                                                                                                    |                                                                                                    |                                                                                                    |                                                                                                    |                                                                                                    | Mapr                                                                                                    | oina with F                                                                                                    | Program Outo                                                                                                    | comes (F                                                                                                    | POs)                                                                                                    |                                                                                       |                                                                                                    |                                                                           |                              | Mapr                 | oing with | PSOs                  |
| No.                                               | COs -                                                                                                    | PO1                                                                                                    |                                                                                                    |                                                                                                    |                                                                                                    |                                                                                                    | PO7                                                                                                    | PO                                                                                                    |                                                                                                    |                                                                                                    |                                                                                       |                                                                                                    | PO12                                                                      | PSO1                         |                      | PSO2 PSO  |                       |
| 1                                                 | CO1                                                                                                    | 3                                                                                                    | 2                                                                                                    | 1                                                                                                    | 1                                                                                                    | 1                                                                                                    | 0                                                                                                    | 0                                                                                                    | 0                                                                                                    |                                                                                                    | 0                                                                                     | 0                                                                                                    | 0                                                                         | 0                            | 1                    | 1         | 0                     |
| 2                                                 | CO2                                                                                                    | 3                                                                                                    | 3                                                                                                    | 2                                                                                                    | 3                                                                                                    | 2                                                                                                    | 1                                                                                                    | 0                                                                                                    | 0                                                                                                    |                                                                                                    | 0                                                                                     | 0                                                                                                    | 0                                                                         | 0                            | 2                    | 1         | 0                     |
| 3                                                 | CO3                                                                                                    | 3                                                                                                    | 3                                                                                                    | 2                                                                                                    | 3                                                                                                    | 2                                                                                                    | 1                                                                                                    | 0                                                                                                    | 0                                                                                                    |                                                                                                    | 0                                                                                     | 0                                                                                                    | 0                                                                         | 1                            | 2                    | 2         | 1                     |
| 4                                                 | CO4                                                                                                    | 3                                                                                                    | 3                                                                                                    | 2                                                                                                    | 3                                                                                                    | 2                                                                                                    | 1                                                                                                    | 0                                                                                                    | 1                                                                                                    |                                                                                                    | 0                                                                                     | 0                                                                                                    | 1                                                                         | 1                            | 2                    | 2         | 1                     |
| 5                                                 | CO5                                                                                                    | 3                                                                                                    | 3                                                                                                    | 2                                                                                                    | 3                                                                                                    | 2                                                                                                    | 1                                                                                                    | 0                                                                                                    | 0                                                                                                    |                                                                                                    | 0                                                                                     | 0                                                                                                    | 1                                                                         | 0                            | 2                    | 2         | 1                     |
|                                                   |                                                                                                    |                                                                                                    |                                                                                                    |                                                                                                    |                                                                                                    |                                                                                                    |                                                                                                    | SYLLAE                                                                                                    | BUS                                                                                                    | ·                                                                                                    |                                                                                       |                                                                                                    |                                                                           |                              |                      |           |                       |
| No.                                               | Content Hours CC                                                                                                    |                                                                                                    |                                                                                                    |                                                                                                    |                                                                                                    |                                                                                                    |                                                                                                    |                                                                                                    |                                                                                                    |                                                                                                    |                                                                                       |                                                                                                    | COs                                                                       |                              |                      |           |                       |
| I                                                 | Ergono                                                                                                    | iction; Principles and Motivation of GUI Design: Fundamental Human Computer Interaction principles,<br>omics and usability; Java event-driven programming summary; Java IDEs; Overview of AWT and Swing 09 CO<br>ges; AWT and Swing - introductory examples |                                                                                                    |                                                                                                    |                                                                                                    |                                                                                                    |                                                                                                    |                                                                                                    |                                                                                                    |                                                                                                    |                                                                                       |                                                                                                    |                                                                           |                              | CO1                  |           |                       |
|                                                   | package                                                                                                    | es; Aw                                                                                                    | T and Swi                                                                                                    | ing - intro                                                                                                    | oductory                                                                                                    | example                                                                                                    | S                                                                                                    |                                                                                                    |                                                                                                    |                                                                                                    | , 010                                                                                 |                                                                                                    |                                                                           |                              |                      |           |                       |
| 11                                                | Compor<br>process<br>JLabel,                                                                                                    | nents a<br>sing; De<br>JTextfi                                                                                                    | ind contai<br>eployment<br>ield, JText                                                                                                    | ners: JC<br>t of GUI a<br>tArea, co                                                                                                    | omponer<br>applicatio                                                                                                    | nt, JFram<br>on in jar a<br>es, JMer                                                                                                    | e, JWind<br>and other<br>iu, check                                                                                                    | ow, JPanel,<br>executable<br>boxes, opti<br>ol; file selec                                                                                                    | formats<br>on butto                                                                                                    | t Pane;<br>s; Som                                                                                                    | ; Intro<br>e bas                                                                      | duction to e                                                                                                  | vent<br>nts: JButt                                                        | on,                          | 14                   | СС        |                       |
| 11                                                | Compor<br>process<br>JLabel,<br>borders<br>Basic La<br>Dimens                                                                                                    | nents a<br>sing; De<br>JTextfi<br>and st<br>ayout M<br>ions; Lo<br>g in Jav                                                                                                    | Ind contai<br>eployment<br>ield, JText<br>tyles; keyt<br>Managers:<br>.ook and F<br>/a: Graphi                                                                                                    | ners: JC<br>t of GUI a<br>tArea, co<br>board an<br>Border,<br>Feel                                                                             | omponer<br>applicatio<br>mbo box<br>d mouse<br>Flow, Gr                                                                                            | nt, JFram<br>on in jar a<br>es, JMer<br>access,<br>id, Card,                                                                                      | e, JWind<br>and other<br>nu, check<br>tab contr<br>Tabbed,                                                                                                    | executable<br>boxes, opti                                                                                                    | formats<br>on butto<br>tion<br>rout; Fo                                                                                 | t Pane;<br>s; Som<br>ons; Si<br>nts; Cc                                                                                                    | ; Intro<br>e bas<br>mple<br>olors;                                                    | duction to e<br>ic compone<br>Swing dialo<br>Spacing; Co                                                      | vent<br>nts: JButt<br>gues; sett<br>onstraints                            | on,<br>ing<br>;              |                      |           |                       |
|                                                   | Compor<br>process<br>JLabel,<br>borders<br>Basic La<br>Dimens<br>Drawing<br>Buffered                                                                                                    | nents a<br>JTextfi<br>and st<br>ayout M<br>ions; Lo<br>g in Jav<br>dImage                                                                                                    | and contai<br>eployment<br>ield, JText<br>cyles; keyk<br>Managers:<br>ook and F<br>va: Graphi                                                                                                    | ners: JC<br>t of GUI a<br>tArea, co<br>board an<br>Border,<br>Feel<br>cs class                                                                 | omponer<br>applicatio<br>mbo box<br>d mouse<br>Flow, Gr<br>; points;                                                                               | nt, JFram<br>on in jar a<br>es, JMer<br>access,<br>id, Card,<br>lines; sh                                                                         | e, JWind<br>and other<br>nu, check<br>tab contr<br>Tabbed,<br>apes; aff                                                                                        | executable<br>boxes, opti<br>ol; file selec<br>GridBagLay                                                                                                    | formats<br>on butto<br>tion<br>vout; Fo<br>ms; colo                                                                     | t Pane;<br>s; Som<br>ons; Si<br>nts; Co<br>ors; fill:                                                                                                    | ; Intro<br>le bas<br>imple<br>olors;<br>s; woi                                        | duction to e<br>ic compone<br>Swing dialo<br>Spacing; Co<br>rking with in                                     | vent<br>nts: JButt<br>gues; sett<br>onstraints<br>nages usin              | on,<br>ing<br>;<br>ng        | 14                   |           | 92, CO                |
| III                                               | Compor<br>process<br>JLabel,<br>borders<br>Basic La<br>Dimens<br>Drawing<br>Buffered<br>Error ar                                                                                               | nents a<br>JTextfi<br>and st<br>ayout M<br>ions; Lo<br>g in Jav<br>dImage                                                                                                    | and contai<br>eployment<br>ield, JText<br>cyles; keyk<br>Managers:<br>ook and F<br>va: Graphi                                                                                                    | ners: JC<br>t of GUI a<br>tArea, co<br>board an<br>Border,<br>Feel<br>cs class                                                                 | omponer<br>applicatio<br>mbo box<br>d mouse<br>Flow, Gr<br>; points;                                                                               | nt, JFram<br>on in jar a<br>es, JMer<br>access,<br>id, Card,<br>lines; sh<br>widgets:                                                             | e, JWind<br>and other<br>nu, check<br>tab contr<br>Tabbed,<br>apes; aff                                                                                        | executable<br>boxes, opti<br>ol; file selec<br>GridBagLay<br>ine transforr<br>pinner, slide                                                                     | formats<br>on butto<br>tion<br>vout; Fo<br>ms; colo                                                                     | t Pane;<br>s; Som<br>ons; Si<br>nts; Co<br>ors; fill:                                                                                                    | ; Intro<br>le bas<br>imple<br>olors;<br>s; woi                                        | duction to e<br>ic compone<br>Swing dialo<br>Spacing; Co<br>rking with in                                     | vent<br>nts: JButt<br>gues; sett<br>onstraints<br>nages usin              | on,<br>ing<br>;<br>ng        | 14<br>09             |           | 02, CO<br>CO4         |
| III<br>IV<br>Esse                                 | Compor<br>process<br>JLabel,<br>borders<br>Basic La<br>Dimens<br>Drawing<br>Buffered<br>Error ar<br>JTable                                                                                     | nents a<br>sing; De<br>JTextfi<br>and st<br>ayout N<br>ions; Lo<br>g in Jav<br>dImage<br>nd exce                                                                                                    | and contai<br>eployment<br>ield, JText<br>tyles; keyt<br>Managers:<br>ook and F<br>va: Graphi<br>eption han                                                                                          | ners: JC<br>t of GUI a<br>Area, co<br>board an<br>Border,<br>Feel<br>cs class<br>dling; Ad                                                     | omponer<br>applicatio<br>mbo box<br>d mouse<br>Flow, Gr<br>; points;<br>dvanced                                                                    | nt, JFram<br>on in jar a<br>es, JMer<br>access,<br>id, Card,<br>lines; sh<br>widgets:                                                             | e, JWind<br>and other<br>au, check<br>tab contr<br>Tabbed,<br>apes; aff<br>Swing s<br>Total Hou                                                                | executable<br>boxes, opti<br>ol; file selec<br>GridBagLay<br>ine transforr<br>pinner, slide                                                                     | formats<br>on butto<br>tion<br>vout; Fo<br>ms; colo<br>r, toolba                                                        | t Pane;<br>s; Som<br>ons; Si<br>nts; Co<br>ors; fill:<br>ar; prog                                                                                                    | ; Intro<br>le bas<br>imple<br>olors;<br>s; woi<br>gress                               | duction to e<br>ic compone<br>Swing dialo<br>Spacing; Co<br>rking with in                                     | vent<br>nts: JButt<br>gues; sett<br>onstraints<br>nages usin              | on,<br>ing<br>;<br>ng        | 14<br>09<br>08       |           | 02, CO<br>CO4         |
| III<br>IV<br>Esse                                 | Compor<br>process<br>JLabel,<br>borders<br>Basic La<br>Dimens<br>Drawing<br>Buffered<br>Error ar<br>JTable                                                                                     | nents a<br>sing; De<br>JTextfi<br>and st<br>ayout N<br>ions; Lo<br>g in Jav<br>dImage<br>nd exce<br>adings<br>agurus                                                                                                    | and contai<br>eployment<br>ield, JText<br>tyles; keyt<br>Managers:<br>ook and F<br>va: Graphi<br>eption han                                                                                          | ners: JC<br>t of GUI a<br>Area, co<br>board an<br>Border,<br>eel<br>cs class<br>dling; Ad                                                      | omponer<br>applicatio<br>mbo box<br>d mouse<br>Flow, Gr<br>; points;<br>dvanced                                                                    | nt, JFram<br>on in jar a<br>es, JMer<br>access,<br>id, Card,<br>lines; sh<br>widgets:<br>ava", Mc                                                 | e, JWind<br>and other<br>au, check<br>tab contr<br>Tabbed,<br>apes; aff<br>Swing s<br>Total Hou<br>Graw-Hi                                                     | executable<br>boxes, opti<br>ol; file selec<br>GridBagLay<br>ine transforr<br>pinner, slide<br>urs                                                              | formats<br>on butto<br>tion<br>vout; Fo<br>ms; colo<br>r, toolba                                                        | t Pane;<br>s; Som<br>ons; Si<br>nts; Co<br>ors; fills<br>ar; prog                                                                                                    | ; Intro<br>le bas<br>imple<br>olors;<br>s; woi<br>gress<br>019.                       | duction to e<br>ic component<br>Swing dialo<br>Spacing; Co<br>rking with in<br>bar, JList, J                  | vent<br>nts: JButt<br>gues; sett<br>onstraints<br>nages usin<br>ScrollPar | on,<br>ing<br>;<br>ng<br>ne, | 14<br>09<br>08<br>40 |           | 02, CO<br>CO4<br>CO5  |
| III<br>IV<br>Esse                                 | Compor<br>process<br>JLabel,<br>borders<br>Basic La<br>Dimens<br>Drawing<br>Buffered<br>Error ar<br>JTable                                                                                     | nents a<br>JTextfig<br>and st<br>ayout N<br>ions; Lo<br>g in Jav<br>dImage<br>nd exce<br>adings<br>agurus<br>hneide                                                                                                    | and contai<br>eployment<br>ield, JText<br>cyles; keyk<br>Managers:<br>ook and F<br>va: Graphi<br>eption han<br>eption han                                                                            | ners: JC<br>t of GUI a<br>Area, co<br>board an<br>Border,<br>Feel<br>cs class<br>dling; Ad<br>ogrammin<br>therine F                            | omponer<br>applicatio<br>mbo box<br>d mouse<br>Flow, Gr<br>; points;<br>dvanced                                                                    | nt, JFram<br>on in jar a<br>es, JMer<br>access,<br>id, Card,<br>lines; sh<br>widgets:<br>ava", Mc<br>Maxine (                                     | e, JWind<br>and other<br>bu, check<br>tab contr<br>Tabbed,<br>apes; aff<br>Swing s<br>Total Hou<br>Graw-Hi<br>Cohen, S                                         | executable<br>boxes, opti<br>ol; file selec<br>GridBagLay<br>ine transforr<br>pinner, slide<br>urs<br>Il Education<br>teven Jacob                               | formats<br>on butto<br>tion<br>vout; Fo<br>ms; colo<br>r, toolba                                                        | t Pane;<br>s; Som<br>ons; Si<br>nts; Co<br>ors; fills<br>ar; prog                                                                                                    | ; Intro<br>le bas<br>imple<br>olors;<br>s; woi<br>gress<br>019.                       | duction to e<br>ic component<br>Swing dialo<br>Spacing; Co<br>rking with in<br>bar, JList, J                  | vent<br>nts: JButt<br>gues; sett<br>onstraints<br>nages usin<br>ScrollPar | on,<br>ing<br>;<br>ng<br>ne, | 14<br>09<br>08<br>40 |           | 02, CO3<br>CO4<br>CO5 |
| III<br>IV<br>Esse<br>1<br>2                       | Compor<br>process<br>JLabel,<br>borders<br>Basic La<br>Dimens<br>Drawing<br>Buffered<br>Error ar<br>JTable<br>ential Rea<br>. E. Bala                                                          | nents a<br>sing; De<br>JTextfi<br>and st<br>ayout N<br>ions; Lo<br>g in Jav<br>dImage<br>nd exce<br>adings<br>agurus<br>agurus<br>hneide<br>uter Int                                                                                                    | and contai<br>eployment<br>ield, JText<br>tyles; keyt<br>Managers:<br>ook and F<br>va: Graphi<br>eption han<br>eption han                                                                            | ners: JC<br>t of GUI a<br>Area, co<br>board an<br>Border,<br>Feel<br>cs class<br>dling; Ad<br>ogrammin<br>therine F<br>Pearson                 | omponer<br>application<br>mbo box<br>d mouse<br>Flow, Gr<br>; points;<br>dvanced<br>ng with J<br>Plaisant,<br>n Education                          | nt, JFram<br>on in jar a<br>es, JMer<br>access,<br>id, Card,<br>lines; sh<br>widgets:<br>ava", Mc<br>Maxine (<br>on India,                        | e, JWind<br>and other<br>au, check<br>tab contr<br>Tabbed,<br>apes; aff<br>Swing s<br>Total Hou<br>Graw-Hi<br>Cohen, S<br>5 <sup>th</sup> editic               | executable<br>boxes, opti<br>ol; file select<br>GridBagLay<br>ine transform<br>pinner, slide<br>urs<br>Il Education<br>teven Jacob<br>on, 2014.                 | formats<br>on butto<br>tion<br>rout; Fo<br>ms; colo<br>r, toolba<br>, 6 <sup>th</sup> editos, "Des                      | t Pane;<br>s; Som<br>ons; Si<br>nts; Co<br>ors; fills<br>ar; prog<br>tion, 20<br>signing                                                                                                    | ; Intro<br>le bas<br>imple<br>olors;<br>s; wor<br>gress<br>019.<br>g the L            | duction to e<br>ic component<br>Swing dialo<br>Spacing; Co<br>rking with in<br>bar, JList, J<br>Jser Interfac | vent<br>nts: JButt<br>gues; sett<br>onstraints<br>nages usin<br>ScrollPar | on,<br>ing<br>;<br>ng<br>ne, | 14<br>09<br>08<br>40 |           | 02, CO<br>CO4<br>CO5  |
| III<br>IV<br>Esse<br>1<br>2                       | Compor<br>process<br>JLabel,<br>borders<br>Basic La<br>Dimens<br>Drawing<br>Buffered<br>Error ar<br>JTable<br>ential Rea<br>. E. Bala                                                          | nents a<br>sing; De<br>JTextfi<br>and st<br>ayout N<br>ions; Lo<br>g in Jav<br>dImage<br>nd exce<br>adings<br>agurus<br>agurus<br>hneide<br>uter Int                                                                                                    | and contai<br>eployment<br>ield, JText<br>tyles; keyt<br>Managers:<br>ook and F<br>va: Graphi<br>eption han<br>eption han                                                                            | ners: JC<br>t of GUI a<br>Area, co<br>board an<br>Border,<br>Feel<br>cs class<br>dling; Ad<br>ogrammin<br>therine F<br>Pearson                 | omponer<br>application<br>mbo box<br>d mouse<br>Flow, Gr<br>; points;<br>dvanced<br>ng with J<br>Plaisant,<br>n Education                          | nt, JFram<br>on in jar a<br>es, JMer<br>access,<br>id, Card,<br>lines; sh<br>widgets:<br>ava", Mc<br>Maxine (<br>on India,                        | e, JWind<br>and other<br>au, check<br>tab contr<br>Tabbed,<br>apes; aff<br>Swing s<br>Total Hou<br>Graw-Hi<br>Cohen, S<br>5 <sup>th</sup> editic               | executable<br>boxes, opti<br>ol; file selec<br>GridBagLay<br>ine transforr<br>pinner, slide<br>urs<br>Il Education<br>teven Jacob                               | formats<br>on butto<br>tion<br>rout; Fo<br>ms; colo<br>r, toolba<br>, 6 <sup>th</sup> editos, "Des                      | t Pane;<br>s; Som<br>ons; Si<br>nts; Co<br>ors; fills<br>ar; prog<br>tion, 20<br>signing                                                                                                    | ; Intro<br>le bas<br>imple<br>olors;<br>s; wor<br>gress<br>019.<br>g the L            | duction to e<br>ic component<br>Swing dialo<br>Spacing; Co<br>rking with in<br>bar, JList, J<br>Jser Interfac | vent<br>nts: JButt<br>gues; sett<br>onstraints<br>nages usin<br>ScrollPar | on,<br>ing<br>;<br>ng<br>ne, | 14<br>09<br>08<br>40 |           | 02, CO3<br>CO4<br>CO5 |
| III<br>IV<br>Esse<br>1<br>2<br>3                  | Compor<br>process<br>JLabel,<br>borders<br>Basic La<br>Dimens<br>Drawing<br>Buffered<br>Error ar<br>JTable<br>ential Rea<br>. E. Bala<br>. E. Bala<br>. Ben S<br>Compo<br>. Paul D             | nents a<br>JTextfig<br>and str<br>ayout N<br>ions; Lo<br>g in Jav<br>dImage<br>nd exce<br>adings<br>agurusa<br>hneider<br>uter Int<br>Deitel, H                                                                                                    | and contai<br>eployment<br>ield, JText<br>syles; keyk<br>Managers:<br>ook and F<br>va: Graphi<br>eption han<br>eption han<br>amy, "Pro-<br>rman, Ca<br>teraction"<br>Harvey De                       | ners: JC<br>t of GUI a<br>Area, co<br>board an<br>Border,<br>Feel<br>cs class<br>dling; Ad<br>ogrammin<br>therine F<br>Pearson                 | omponer<br>application<br>mbo box<br>d mouse<br>Flow, Gr<br>; points;<br>dvanced<br>ng with J<br>Plaisant,<br>n Education                          | nt, JFram<br>on in jar a<br>es, JMer<br>access,<br>id, Card,<br>lines; sh<br>widgets:<br>ava", Mc<br>Maxine (<br>on India,                        | e, JWind<br>and other<br>au, check<br>tab contr<br>Tabbed,<br>apes; aff<br>Swing s<br>Total Hou<br>Graw-Hi<br>Cohen, S<br>5 <sup>th</sup> editic               | executable<br>boxes, opti<br>ol; file select<br>GridBagLay<br>ine transform<br>pinner, slide<br>urs<br>Il Education<br>teven Jacob<br>on, 2014.                 | formats<br>on butto<br>tion<br>rout; Fo<br>ms; colo<br>r, toolba<br>, 6 <sup>th</sup> editos, "Des                      | t Pane;<br>s; Som<br>ons; Si<br>nts; Co<br>ors; fills<br>ar; prog<br>tion, 20<br>signing                                                                                                    | ; Intro<br>le bas<br>imple<br>olors;<br>s; wor<br>gress<br>019.<br>g the L            | duction to e<br>ic component<br>Swing dialo<br>Spacing; Co<br>rking with in<br>bar, JList, J<br>Jser Interfac | vent<br>nts: JButt<br>gues; sett<br>onstraints<br>nages usin<br>ScrollPar | on,<br>ing<br>;<br>ng<br>ne, | 14<br>09<br>08<br>40 |           | 02, CO<br>CO4<br>CO5  |
| III<br>IV<br>Esse<br>1<br>2<br>3<br>3<br>Supp     | Compor<br>process<br>JLabel,<br>borders<br>Basic La<br>Dimens<br>Drawing<br>Buffered<br>Error ar<br>JTable<br>ential Rea<br>. E. Bala<br>. E. Bala<br>. Ben S<br>Compo<br>. Paul D             | nents a<br>sing; De<br>JTextfie<br>and st<br>ayout N<br>ions; Lo<br>g in Jav<br>dImage<br>nd exce<br>adings<br>agurus<br>hneidel<br>uter Inte<br>Deitel, H                                                                                                  | Ind contai<br>eployment<br>ield, JText<br>syles; keyk<br>Managers:<br>ook and F<br>va: Graphi<br>eption han<br>eption han<br>amy, "Pro<br>rman, Ca<br>teraction"<br>Harvey De<br>dings               | ners: JC<br>t of GUI a<br>Area, co<br>board and<br>Border,<br>Feel<br>cs class<br>dling; Ad<br>ogrammin<br>therine F<br>Pearson<br>eitel, "Jav | omponer<br>application<br>mbo box<br>d mouse<br>Flow, Gr<br>; points;<br>dvanced<br>ng with J<br>Plaisant,<br>n Education<br>va How to             | nt, JFram<br>on in jar a<br>es, JMer<br>access,<br>id, Card,<br>lines; sh<br>widgets:<br>ava", Mc<br>Maxine (<br>on India,<br>o Progra            | e, JWind<br>and other<br>bu, check<br>tab contr<br>Tabbed,<br>apes; aff<br>Swing sp<br>Total Hou<br>Graw-Hi<br>Cohen, S<br>5 <sup>th</sup> edition<br>m: Early | executable<br>boxes, opti<br>ol; file select<br>GridBagLay<br>ine transforr<br>pinner, slide<br>urs<br>Il Education<br>teven Jacok<br>on, 2014.<br>Objects", Pe | formats<br>on butto<br>ction<br>vout; Fo<br>ms; colo<br>r, toolba<br>, 6 <sup>th</sup> edit<br>os, "Des<br>earson l     | t Pane;<br>s; Som<br>ons; Si<br>nts; Co<br>ors; fills<br>ar; prog<br>tion, 20<br>signing                                                                                                    | ; Intro<br>le bas<br>imple<br>olors;<br>s; wor<br>gress<br>019.<br>g the L            | duction to e<br>ic component<br>Swing dialo<br>Spacing; Co<br>rking with in<br>bar, JList, J<br>Jser Interfac | vent<br>nts: JButt<br>gues; sett<br>onstraints<br>nages usin<br>ScrollPar | on,<br>ing<br>;<br>ng<br>ne, | 14<br>09<br>08<br>40 |           | 02, CO<br>CO4<br>CO5  |
| III<br>IV<br>1<br>2<br>3<br>3<br>3<br>3<br>0<br>1 | Compor<br>process<br>JLabel,<br>borders<br>Basic La<br>Dimens<br>Drawing<br>Buffered<br>Error ar<br>JTable<br>ential Rea<br>. E. Bala<br>. E. Bala<br>. Ben S<br>Compo<br>. Paul D<br>. Paul D | nents a<br>sing; De<br>JTextfie<br>and st<br>ayout M<br>ions; Lo<br>g in Jav<br>dImage<br>nd exce<br>adings<br>agurus<br>agurus<br>hneide<br>uter Inte<br>Deitel, H<br>ry Reac                                                                              | and contai<br>eployment<br>ield, JText<br>syles; keyk<br>Managers:<br>ook and F<br>va: Graphi<br>eption han<br>eption han<br>amy, "Pro<br>trman, Ca<br>teraction"<br>Harvey De<br>dings<br>. Kanetka | ners: JC<br>t of GUI a<br>tArea, co<br>board an<br>Border,<br>Feel<br>cs class<br>dling; Ad<br>ogrammin<br>therine F<br>Pearson<br>eitel, "Jav | omponer<br>applicatio<br>mbo box<br>d mouse<br>Flow, Gr<br>; points;<br>dvanced<br>ng with J<br>Plaisant,<br>n Educatio<br>va How to<br>s Java", f | nt, JFram<br>on in jar a<br>es, JMer<br>access,<br>id, Card,<br>lines; sh<br>widgets:<br>ava", Mc<br>Maxine (<br>on India,<br>o Progra<br>BPB Pub | e, JWind<br>and other<br>nu, check<br>tab contr<br>Tabbed,<br>apes; affi<br>Swing s<br>Total Hou<br>Graw-Hi<br>Cohen, S<br>5 <sup>th</sup> editions            | executable<br>boxes, opti<br>ol; file select<br>GridBagLay<br>ine transform<br>pinner, slide<br>urs<br>Il Education<br>teven Jacob<br>on, 2014.                 | formats<br>on butto<br>tion<br>rout; Fo<br>ms; colo<br>r, toolba<br>, 6 <sup>th</sup> editos, "Des<br>earson l<br>2019. | t Pane;<br>s; Som<br>ons; Si<br>nts; Co<br>ors; fills<br>ar; prog<br>tion, 20<br>signing<br>Educat                                                                                             | ; Intro<br>le bas<br>imple<br>olors;<br>s; woi<br>gress<br>019.<br>g the L<br>tion, 1 | duction to e<br>ic component<br>Swing dialo<br>Spacing; Co<br>king with in<br>bar, JList, J<br>Jser Interfac  | vent<br>nts: JButt<br>gues; sett<br>onstraints<br>nages usin<br>ScrollPar | on,<br>ing<br>;<br>ng<br>ne, | 14<br>09<br>08<br>40 |           | 02, CO<br>CO4<br>CO5  |